# **Voice Trap With Product Key Free Download**

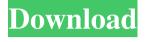

#### Voice Trap Torrent Download X64

Details Voice Trap For Windows 10 Crack is an audio tool that was designed to help eliminate and isolate vocals within a track. Generally, vocals are removed from a track by subtracting the left audio channel from the right one but that generally leaves you with mono output and various other quality mishaps. Cracked Voice Trap With Keygen uses two DSP algorithms (FFT-based center channel suppression and isolation, along with cepstral liftering) which enable you to keep the stereo output and leave the bass frequencies as they were. It's a lightweight plugin that fits well in your VST host and allows you to either remove the vocals or isolate them. So, Voice Trap seems to have the best interest at heart for both karaoke enthusiasts and music producers that are looking to take a fresh voice and combine it with a new beat. Doing these things sounds great in theory but in practice things are a bit different. The plugin has no control over the structure of the track and it can not literally disassemble and separate the vocals from the negative. What it does, is it analyzes the signal using complex mathematical algorithms and let's you adjust a series of parameters until you obtain the effect you need. Voice Trap offers you the use of bass cutoff, center width, profile phase, track low, range, track node and other parameters which you can freely use until you either isolate or remove the vocals. All in all, using Voice Trap is mostly a trial and error process until you obtain what you need. Math may be an exact science but in this case it won't accurately please your ears on the first go. In closing, the math behind Voice Trap is complex, but the plugin itself is very easy to use and if you have enough patience with it it can certainly get you to where you need. Voice Trap Description: Details Voice Trap is an audio tool that was designed to help eliminate and isolate vocals within a track. Generally, vocals are removed from a track by subtracting the left audio channel from the right one but that generally leaves you with mono output and various other quality mishaps. Voice Trap uses two DSP algorithms (FFT-based center channel suppression and isolation, along with cepstral liftering) which enable you to keep the stereo output and leave the bass frequencies as they were. It's a lightweight plugin that fits well in your VST host and allows you to either remove the

### **Voice Trap Crack Full Product Key [Win/Mac]**

Voice Trap Features Highlights: Eliminate vocal Center channel removal Flattener Fx Bass Damping Delay Other Straight to VST/AU 50 Sounds Not available in English Voice Trap Supported Platforms: Windows Mac Unsupported Platforms: Android iOS Guide Voice Trap: 1. Select "Voice Trap" from the "Plugins" menu. 2. Select the "Voice Trap" plugin from the plugin list. 3. Voice Trap will appear in the plugin panel as a + icon. 4. Add Voice Trap to an audio track by clicking the plus icon to insert. 5. Click on the visual pane to edit the effects Voice Trap has added. 6. Adjust the settings as you see fit. You can preview the settings in real time and there's a grid above the plugin window so you can see an immediate preview of the settings. 7. The settings you selected will be applied when you press the Save button. Wow! Now I've started listening to DJ Marlon's Jam Kit and he has one of the best and most natural voices I've heard in a while. As I'm working on my Songbird project right now, I need to tame this man's voice into submission so I'm looking forward to trying Voice Trap. Aug 17, 2011 by Sean - Toronto, Ontario, Canada very cool Sep 18, 2011 by Sareen - Sofia, Bulgaria This is really good! I never heard something like this. Mainly I love the fact that you can change the voice pitch with every new sing. Sep 11, 2011 by Abhijit - Srirampur, West Bengal, India Nice site. The best of computer product. Oct 22, 2011 by Jammy - NY USA From the response to this feature, I think the admin and designer behind this site are fanatics of voice recording in music and karaoke. Thanks Sean and crew. Nov 15, 2011 by James - Singapore Glad to find this website. I'll try it on my 09e8f5149f

#### Voice Trap Crack + [Latest]

Voice Trap is the ultimate vocal processor. Voice Trap has two functions: 1- Remove vocals from a track 2- Isolate vocals from a track How to Use: Step 1: Install the Voice Trap plugin and make sure it is running in your DAW Step 2: Move your project file to the Voice Trap plugin folder in your DAW and press OK Step 3: Now start adjusting the settings Step 4: If you want to isolate vocals press the "Isolate vocals" button and adjust the settings Step 5: If you want to remove vocals press the "Remove vocals" button and adjust the settings Audio Data: The Voice Trap plugin comes with a range of Audio data files like the one in the video Get In Touch Get In Touch We would love to hear what you think about the stuff we make! If you want to share, please reach out and add your thoughts, emails, or feedback and they will reach us quickly. We know you have a voice and feel that the world needs what you have to say, so we're fighting for you! So we're always looking for ways to improve. As always, it's nice to hear from you guys, so please don't hesitate to reach out!' f\_globals = { 'argv': argv, 'node\_modules': node\_modules, 'pkg\_private': pkg\_private, 'package\_lock': package\_lock, 'run\_script': run\_script, '\_\_file\_\_': self.get\_filename(), '\_\_main\_\_': self.get\_filename(), } return f\_globals def get\_filenames(self): return [

#### What's New In?

The Voice Trap audio effect takes an instrumental track or mix and automatically separates out the vocals using center channel analysis. The technique described in the manual is a brute-force technique to separate the vocals from the instrumentals using a simple process and the Voice Trap manual. After using this technique successfully many times, I began to explore the mathematical world of analysis and was able to create a more powerful technique of separating the vocals from the instruments. The center channel cancellation technique described in the manual is still the foundation of the process, however, it employs a hybrid approach using FFT transform analysis and cepstral harmonics to provide a more powerful technique for separating the vocals from the instruments. You can download the Voice Trap manual here. The manual is in PDF format and needs to be opened with Adobe Acrobat Reader. Features: - You can audition the effect after every instance of the vocalized instrument to see the variation in your tracks. - Very simple interface. - Focus the vocals and all other instruments. -Automatically analyze the audio file. – Save the selected settings in the user preferences. – You can save your settings at any time to restore them later. - Work with any VST host, such as FL Studio, Cubase, Pro Tools, Bitwig Studio, and many others. - Individually adjust any of the parameters of the plugin. -You can use any presets and mix them with your own settings or save your own. - You can also export the settings to a text file (not within the plugin, but a settings text file to keep all of your settings separate). Features: • Audio effect processor • Automatic center channel filter • Vocals isolation • Center channel filter parameters • Separate instruments • Audio effect processor graph • Vocals isolation • Separate instruments • Separate audio file • Presets and parameters • Drag and drop inputs and outputs • Process and process set • Load preset, save preset • Sends control to host • Use connected hardware synth • Process and process set • Load preset, save preset • Separate audio file • Vocals isolation • Separate audio file • Vocals can be viewed as singles or the combined vocals/instrumentals • Pitch shift and predistance • No effect on vocals • No vocal gain • Uses the FFT for analysis • Audio effect processor graph • Separate audio file

## **System Requirements:**

Minimum: OS: Windows Vista or later. CPU: Intel Core 2 Duo 2.4GHz or equivalent. Memory: 2 GB. Storage: 2 GB available space. Graphics: A graphics card with DirectX 10 support. DirectX: Version 9.0c Other requirements: Installation: CD-ROM or DVD-ROM drive. Available free space, preferably at least 1.5 GB. Internet access and software updates. Internet connection.

http://www.tampabestplaces.com/wp-content/uploads/2022/06/daigreg.pdf

https://recreovirales.com/wp-

content/uploads/2022/06/RT60 Calculator Crack Product Key Full WinMac.pdf

https://muehlenbar.de/screen-freezer-crack-mac-win-2022/

http://www.kitesurfingkites.com/?p=2368

https://www.surfcentertarifa.com/chelsea-windows-7-theme-with-theme-song-crack-activation-key-free-mac-win/

http://rackingpro.com/?p=3098

http://gardenstatecomedyclub.com/?p=1699

http://nuihoney.com/ponder-for-chrome-crack/

https://habubbd.com/syncthru-web-admin-service-for-clx-6200fx-crack-with-license-code/

http://tuinfonavit.xyz/?p=2313

https://photognow.com/wp-content/uploads/2022/06/Secret Secure Lock.pdf

https://abckidsclub.pl/batch-watermarker-portable-crack-for-pc-april-2022/

https://falah.academy/wp-content/uploads/2022/06/Portable Simplyzip Updated.pdf

https://chgeol.org/busyport-crack/

https://speedhunters.al/wp-content/uploads/2022/06/YawareTimeTracker.pdf

http://uk-ok.com/?p=5790

https://www.odooblogs.com/wp-

content/uploads/2022/06/Quick Hide IP Platinum License Key 3264bit.pdf

http://www.indepthnepal.com/?p=1604

http://fastlocalservices.com/?p=32372

https://news7haridwar.com/cpjnsntpclient-1-24-crack-win-mac-updated-2022/